# **Personalizzazione flussi AP (Activities & Projects) e RM (Resource Management)**

Per rispondere alle diverse necessità degli Atenei, di rendere più conformi alla propria operatività i flussi generici delle entità dei moduli AP e RM, sono state implementate alcune configurazioni (es. "Declinazioni Dipartimentali, ecc).

Questa sezione del manuale è dedicata alle configurazioni che si possono adottare per rendere custom alcuni comportamenti dell'applicazione che interessano i flussi delle entità di AP e RM.

## Declinazioni Dipartimentali

Prima dell'introduzione di questa nuova configurazione erano previsti solo i team dipartimentali standard "Profilo di dipartimento per XXX" che consentivano all'utente, censito in questo team, di avere visibilità su tutte le entità attive sui moduli AP e RM dato uno specifico dipartimento. Pertanto, non vi era la possibilità di differenziare gli accessi per tipo di entità (es. visibilità ristretta ai soli "progetti di ricerca" o alle sole iniziative di "public engagement").

### **Definizione** ⋒

Per "**declinazione dipartimentale"** si intende: la funzione che permette di avere un team dipartimentale che restringe la visibilità ad uno specifico tipo di entità (progetti, lavoratori, gruppi di lavoro, ecc.)

#### **Configurazioni** O)

La declinazione dipartimentale è attivabile, per ogni entità con flusso appartenete ai moduli RM e AP, tramite apposita configurazione e su richiesta dell'Ateneo. Per gli Atenei che scelgono di configurare flussi diversi per sottotipologie della stessa macrotipologia sarà necessario configurare le declinazioni dipartimentali per ogni flusso utilizzato.

## Gerarchia Team

Con l'adozione delle declinazioni dipartimentali è stato introdotto anche il concetto di "gerarchia dei team". Nel prospetto a seguire sono rappresentati in modo gerarchico i profili che si possono attivare attraverso le configurazioni che gestiscono le declinazioni dipartimentali.

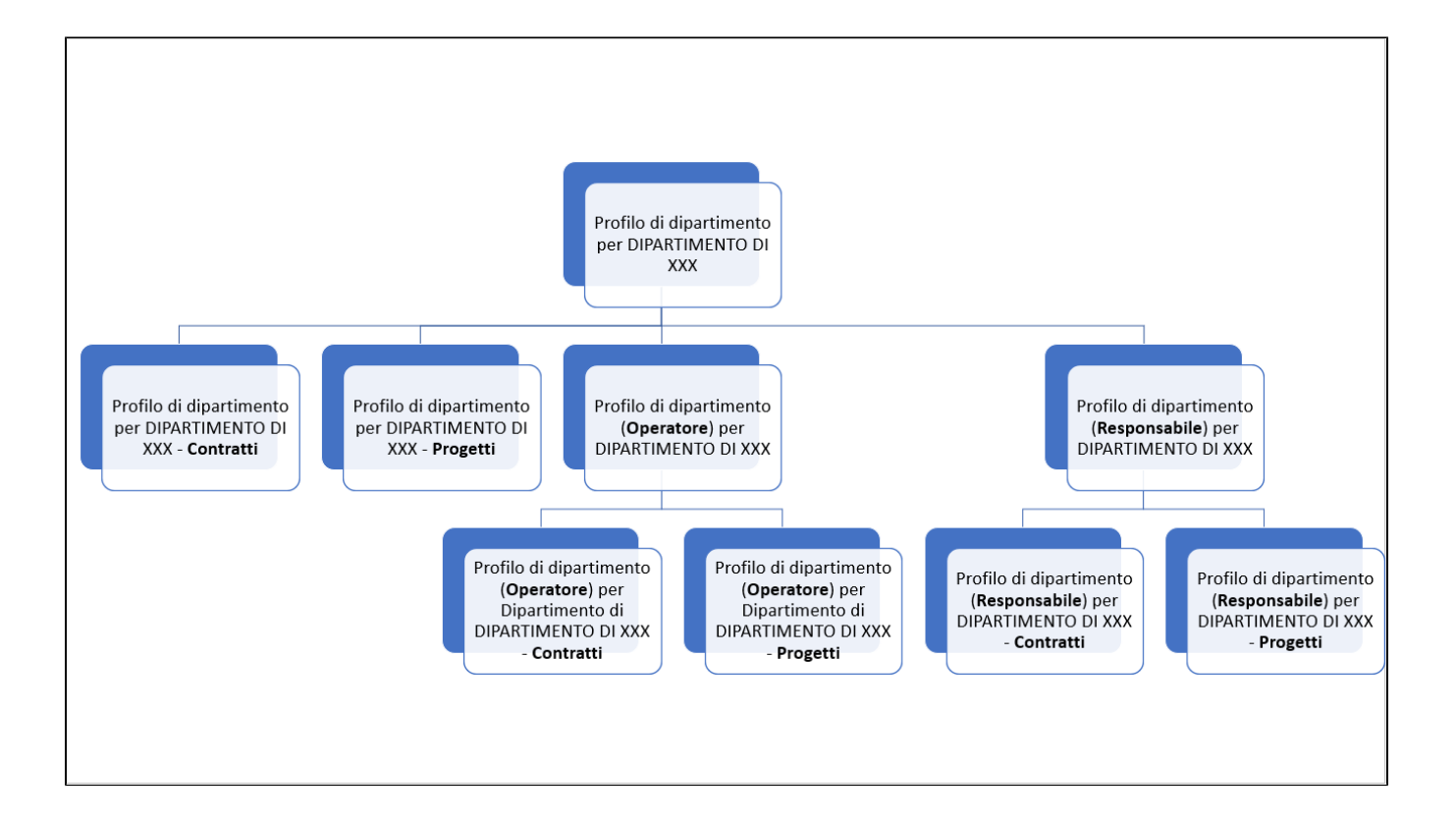

- 1^ livello Team "Profilo di dipartimento per DIPARTIMENTO XXX" : si tratta di un profilo trasversale (non declinato). L'utente profilato in questo team ha visibilità su tutte le entità presenti nei moduli AP e RM di uno specifico dipartimento (profilo già in essere prima dell'introduzione del concetto di "declinazione dipartimentale").
- 2^ livello Team "Profilo di dipartimento per DIPARTIMENTO XXX **"entità"**: si tratta di un profilo per un tipo di entità (contratti, progetti, public engagement, ecc). L'utente, se configurato in questo team, ha visibilità solo sull'entità specifica e di un dipartimento specifico.
- 2^ livello Team "Profilo di dipartimento (**flavours**) per DIPARTIMENTO XXX": con il termine "Flavours" si intendono due ruoli differenti "Operatore amministrativo" e "Responsabile/Direttore di dipartimento" ("**operatore**" e "**Responsabile**"). La creazione di questi team è necessaria per poter distinguere all'interno di un dipartimento l'attore "Responsabile/Direttore di dipartimento" dall'attore "Operatore amministrativo", questo perché l'ateneo può aver scelto di attribuire ai due ruoli permessi differenti. Di fatto si tratta di team che hanno visibilità su tutte le entità con flusso appartenenti ai moduli RM e AP di uno specifico dipartimento.
	- Se un utente è profilato nel team "Profilo di dipartimento (**Operatore**) del Dipartimento XXX" avrà le autorizzazioni dipartimentali come **O peratore** su **tutti** gli oggetti con flusso dei moduli RM e AP;
	- Se un utente è profilato nel team "Profilo di dipartimento (**Responsabile**) del Dipartimento XXX" avrà le autorizzazioni dipartimentali come **Responsabile** su **tutti** gli oggetti con flusso dei moduli RM e AP.
- 3^ livello Team "Profilo di dipartimento (**flavours**) per DIPARTIMENTO XXX" **"entità"** (flavoured e declinati): questo team mette insieme la declinazione dipartimentale su singolo oggetto e la distinzione di ruolo tra "responsabile" e "operatore". L'utente configurato in questo team ha visibilità limitata su una specifica entità e solo per il dipartimento di competenza. Quanto permesso all'utente sulla singola entità potrebbe dipende dai permessi/privilegi attribuiti al ruolo. Pertanto si possono avere due team:
	- team "Profilo di dipartimento (**Operatore**) del Dipartimento XXX - **"entità"** dove per "entità" si intende un oggetto con flusso dei moduli AP e RM (es. contratti, progetti, public engagement).
	- team "Profilo di dipartimento (**Responsabile**) del Dipartimento XXX - **"entità"** dove per "entità" si intende un oggetto con flusso dei moduli AP e RM (es. contratti, progetti, public engagement).

#### **Configurazioni consigliate** G)

In fase di attivazione di un nuovo oggetto è opportuno che l'Ateneo decida a priori se esiste la necessità di gestire operatività e segnalazioni mail differenti tra operatore e direttore/responsabile di dipartimento.

Se così fosse sarà necessario attivare i "flavors" dipartimentali ed è opportuno profilare le persone solo nei team "flavoured" che consentono appunto di decidere il ruolo di operatore o direttore/responsabile

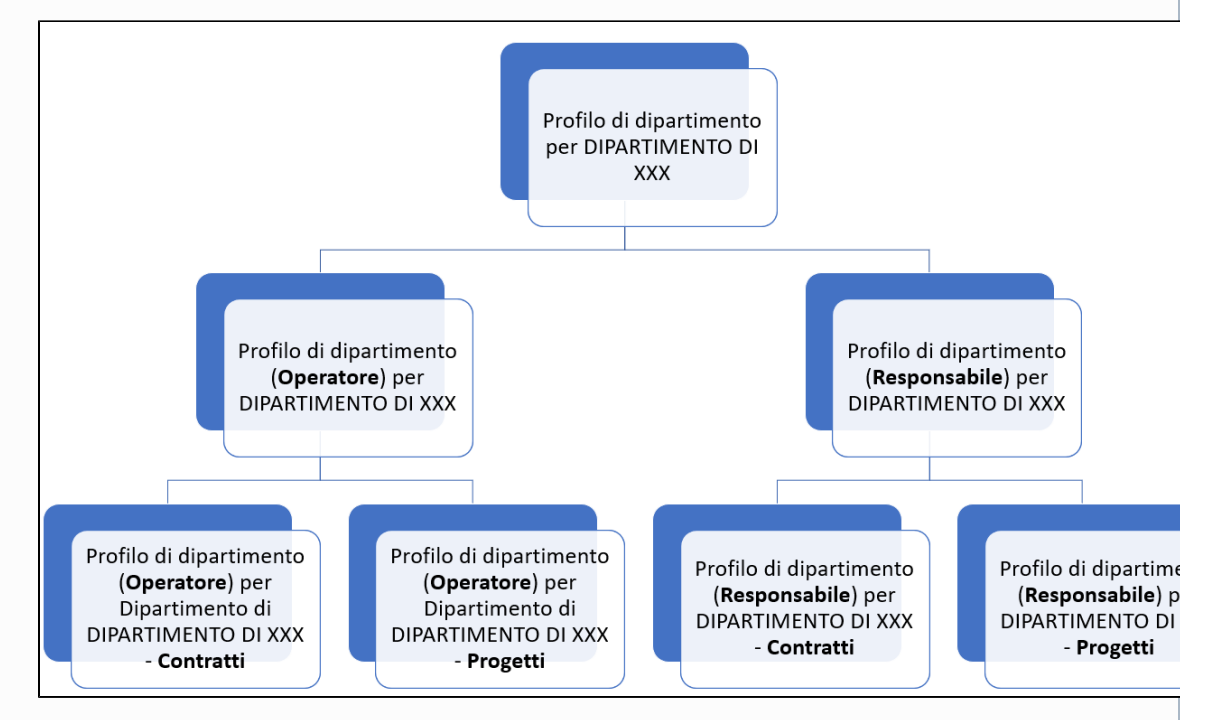

Sarebbe anche opportuno, per gli Atenei che hanno la sincronizzazione delle anagrafiche con MODNOT e recupero delle nomine a funzione (recuperate da UGOV Organico), DISATTIVARE l'auto-popolamento delle profilazioni automatiche da UGOV. Attualmente la logica di autopopolamento infatti carica operatori e direttori/responsabili nello stesso team trasversale e questo va contro la volontà di suddividere le operatività

Se la distinzione di cui sopra (tra operatore e direttore/responsabile di dipartimento) non è ritenuta necessaria è opportuno utilizzare solo i team NON FLAVOURED

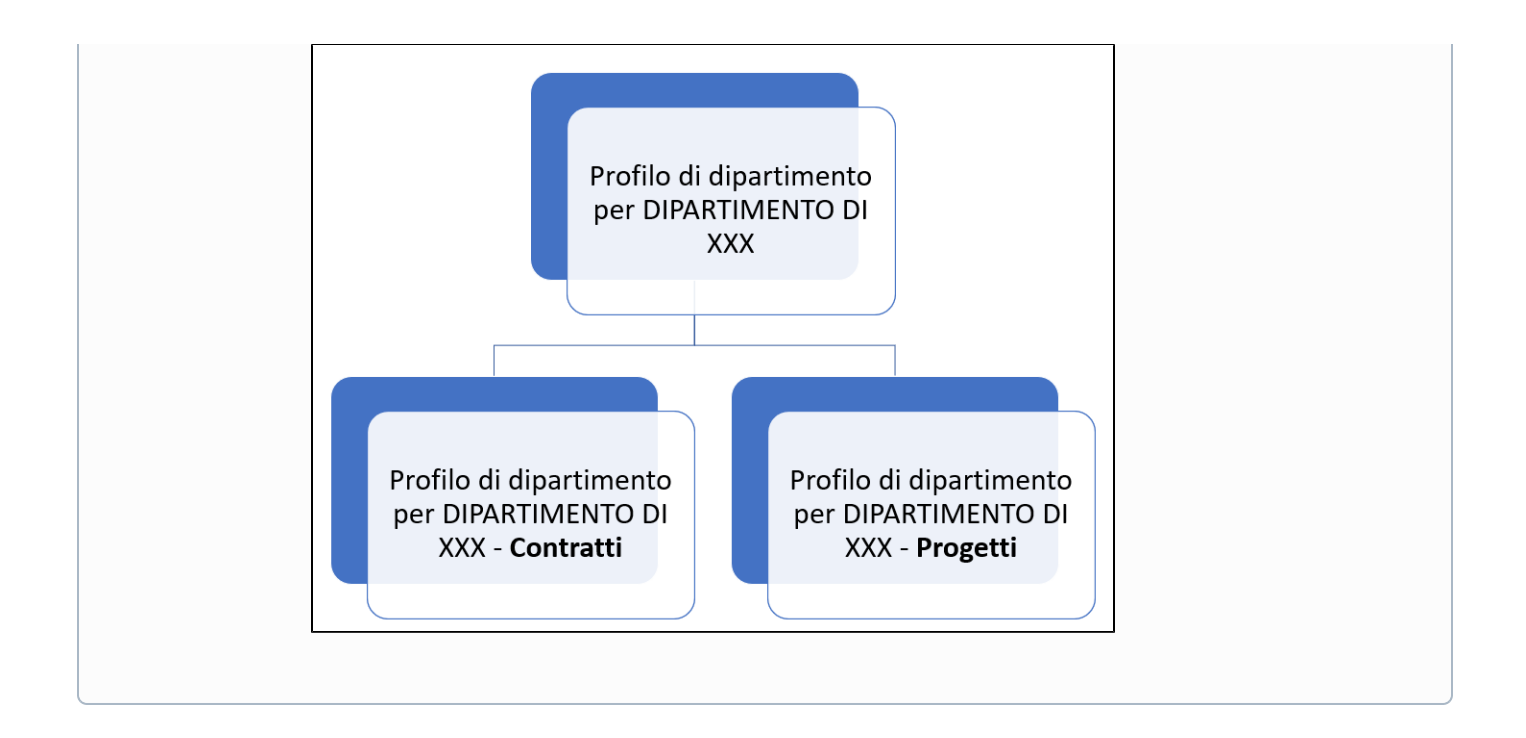

Di seguito una sintesi dei team che si possono creare attraverso le configurazioni previste per le declinazioni dipartimentali:

- Team trasversale "Profilo di dipartimento per DIPARTIMENTO XXX" occorre precisare che questo profilo esisteva già prima degli interventi che hanno introdotto il concetto di "declinazione dipartimentale".
- Team declinato "Profilo di dipartimento per DIPARTIMENTO XXX- "**entità**".
- Team flavoured "Profilo di dipartimento (**flavours**) per DIPARTIMENTO DI XXX".
- Team che mette insieme flavoured e declinati "Profilo di dipartimento (**flavours**) per DIPARTIMENTO DI XXX **"entità".**

Per permessi/validazioni fare riferimento alla documentazione prevista per ogni entità/oggetto. Tuttavia, è possibile definire delle customizzazioni che interessano gli attori dei team declinati e flavoured, come indicato in seguito.

Non sono previsti automatismi di profilazione degli utenti per i team dipartimentali declinati. Le profilazioni automatiche rimarranno invece per i M team dipartimentali trasversali (es. Profilo di dipartimento per DIPARTIMENTO DI MATEMATICA) per gli Atenei che hanno la sincronizzazione delle anagrafiche con MODNOT e recupero delle nomine a funzione (recuperate da UGOV Organico).

### **Possibili interventi di customizzazione per attori declinati e "flavoured"**

Sono previste configurazioni che permettono di modificare comportamenti/regole/permessi che interessano gli attori dei team declinati e "flavoured" rispetto a quanto indicato nella documentazione del flusso dell'entità di riferimento. Le configurazioni aggiuntive permettono di:

- definire permessi differenti;
- disattivare validazioni;
- oscurare campi;
- oscurare schede (tab);
- configurare in modo diverso gli stati in ingresso previsti da flusso.

Notifiche e-mail che interessano attori declinati e "flavoured"

Con l'introduzione delle "declinazioni dipartimentali" è stato necessario gestire in modo appropriato anche le notifiche inviate agli attori dei team declinati e flavoured; pertanto, sarà possibile:

- effettuare l'invio di notifiche mail solo ai referenti dipartimentali di uno specifico oggetto;
- effettuare l'invio di notifiche mail solo ai referenti dipartimentali (direttore/responsabile) di uno specifico oggetto;
- effettuare l'invio di segnalazioni via mail solo ai referenti dipartimentali (operatore) di uno specifico oggetto;

## **ATTENZIONE**

Tenere presente che se si decide di inviare le segnalazioni via mail al team declinato sul singolo oggetto le stesse segnalazioni verranno inviate, per la logica della gerarchia, anche al team padre (trasversale su tutti gli oggetti).

Supponiamo ad esempio che venga configurato l'invio di una segnalazione mail alle persone profilate nel team "Profilo di dipartimento (Operatore) per Dipartimento di XXX - Progetti" quando il progetto viene creato. La stessa notifica, per la logica della gerarchia, verrà inviata ANCHE alle persone profilate nel team padre: "Profilo di dipartimento (Operatore) per Dipartimento di XXX" è cioè il team dei referenti dipartimentali non declinati sul singolo oggetto.